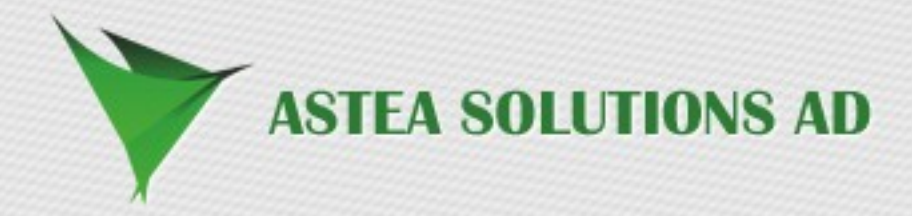

# **Списъчни компоненти (list-based controls)**

# **Vencislav Buhlev**

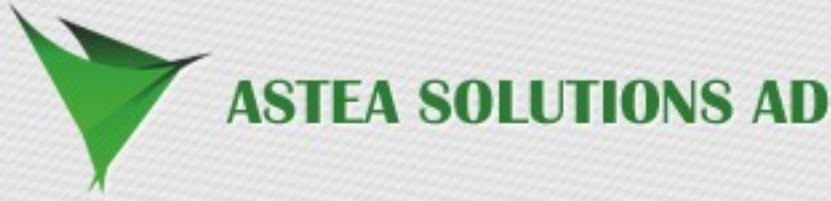

- **Какво е списъчен компонент ?**
- приема списък от данни dataProvider
- за всеки обект (item) от dataProvider създава точно един визуален обект (itemRenderer)
- визуалните обекти са добавени в реда в който се намират в колекцията
- контейнер на елементи
- за да променим децата на контейнера трябва да променим списъкът от данни

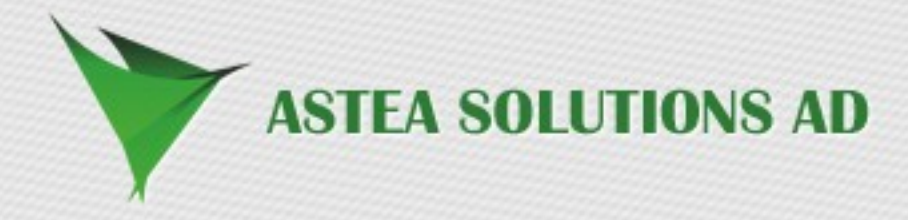

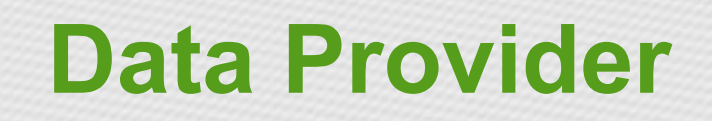

- колекция от елементи която имплементира IList, IEventDispatcher
- елементите са подредени
- уведомява за промени
	- CollectionEvent.COLLECTION\_CHANGE

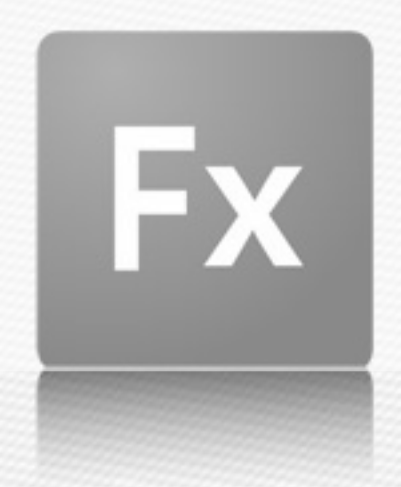

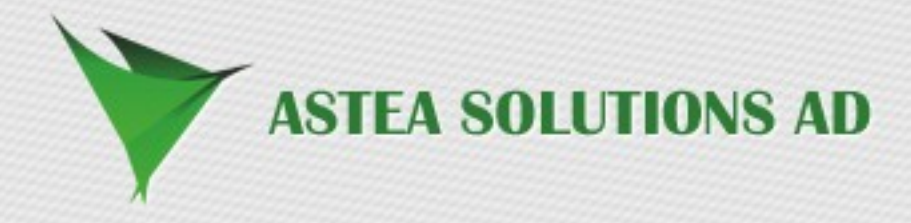

- view върху отделен обект от dataProvider
- имплементират IDataRenderer
- списъчните компоненти приемат IFactory за itemRenderers
- или itemRendererFunction
	- function myItemRendererFunction(item:Object):IFactory

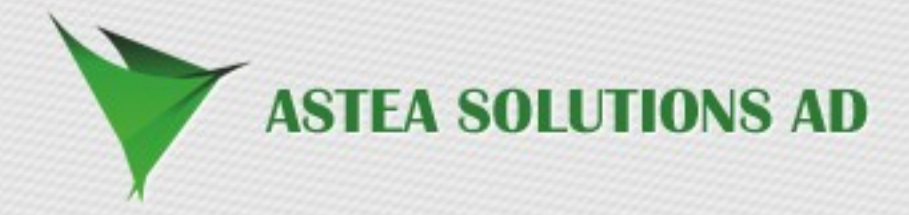

### Пример: DataGroup

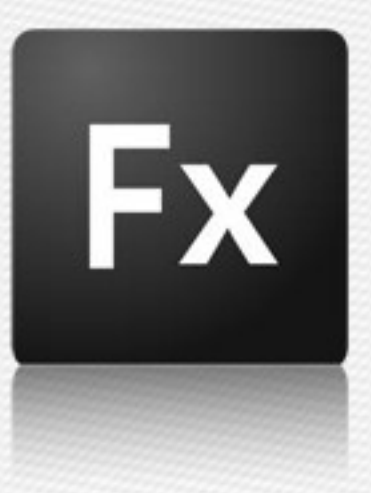

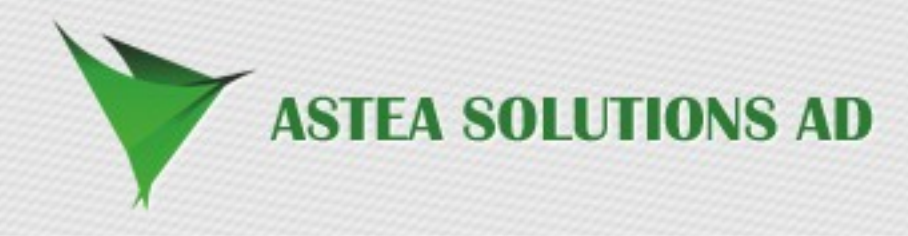

# **Списъчни компоненти от Flex SDK**

- DataGroup
- SkinnableDataContainer
- List
- ButtonBar
- TabBar
- DropDownList
- ComboBox

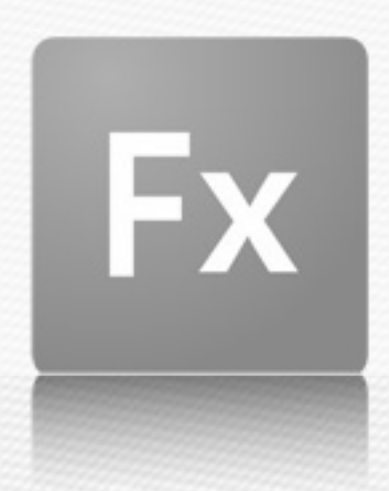

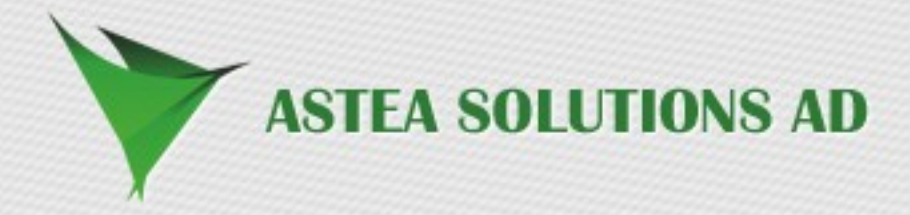

## Пример: List

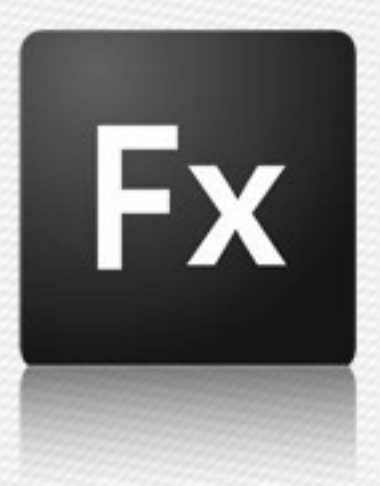

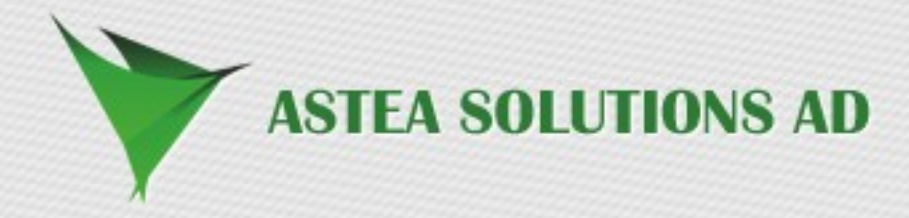

**Virtual layout**

- позволява на списъчния компонент да създава толкова itemRenderer-и, колкото се виждат на екрана и да ги преизползва
- useVirtualLayout = true
- поддържа се само от DataGroup или SkinnableDataContainer с VerticalLayout, HorizontalLayout, и TileLayout

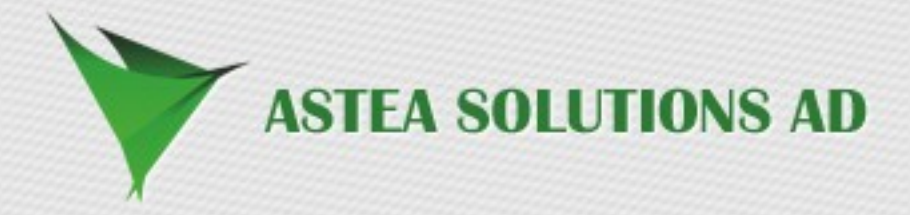

### Въпроси ?

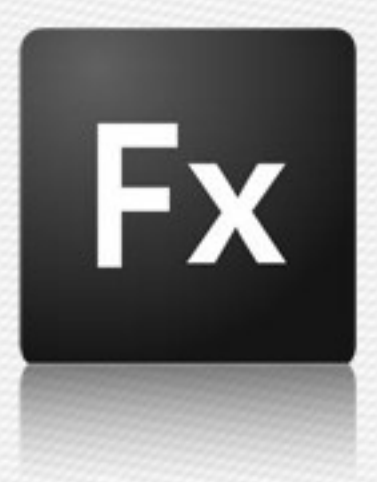